## Training: software on the NIFTi platform

Francis Colas

ETHZ – ASL

<span id="page-0-0"></span>30 May 2011

## Introduction

#### Robot and drivers:

- $\triangleright$  tracks and flippers: nifti ros drivers,
- $\triangleright$  brake, status, laser motion:  $n$ ifti ros drivers,

K ロ ▶ K @ ▶ K 할 ▶ K 할 ▶ 이 할 → 9 Q @

- $\blacktriangleright$  laser: LMS1xx.
- $\triangleright$  omnicam: ???,
- $\blacktriangleright$  IMU/GPS: xsens\_mtig,
- <span id="page-1-0"></span> $\blacktriangleright$  joystick: joy (optional).

# ROS nodes

### **Drivers**

- $\blacktriangleright$  nifti\_robot\_node (from nifti\_ros\_drivers<sup>1</sup>),
- $\rightarrow$  joy node (from joy),
- $\blacktriangleright$  LMS100 (from LMS1xx<sup>2</sup>),
- $\triangleright$  omnicam?
- $\triangleright$  xsens mtig (soon on the svn);

### Utilities

- $\blacktriangleright$  nifti\_teleop\_joy (from nifti\_teleop<sup>3</sup>),
- $\blacktriangleright$  mux (from topic\_tools).

<sup>1</sup> on the svn: https://subversion.dfki.de/nifti/code/drivers

<sup>2</sup> \$ git clone git://github.com/RCPRG-ros-pkg/RCPRG laser drivers.git

<span id="page-2-0"></span><sup>3</sup> on the svn: https://subversion.dfki.de/nifti/code/ros/stacks[/ni](#page-1-0)f[ti](#page-3-0) [mi](#page-1-0)[sc/](#page-2-0)[tr](#page-3-0)[unk](#page-0-0)[/n](#page-2-0)[if](#page-3-0)[ti](#page-0-0) [t](#page-0-0)[e](#page-2-0)[le](#page-3-0)[op](#page-0-0) $2990$ 

### nifti robot node

#### Generalities:

- $\blacktriangleright$  handles controllers,
- $\blacktriangleright$  outputs status,
- $\blacktriangleright$  embeds lowlevel library,
- <span id="page-3-0"></span> $\triangleright$  can embed rover simulation library.

K ロ ▶ K @ ▶ K 할 > K 할 > 1 할 > 1 이익어

### nifti robot node

**Topics** 

\$ rosnode info nifti\_robot\_node

Node [/nifti\_robot\_node] Publications:

- \* /rosout [roslib/Log]
- \* /tf [tf/tfMessage]
- \* /flippers\_state [nifti\_ros\_drivers/FlippersState]

--------------------------------------------------------------------------------

KID KA KERKER KID KO

\* /robot\_status [nifti\_ros\_drivers/RobotStatus]

Subscriptions:

- \* /scanning\_speed\_cmd [std\_msgs/Float64]
- \* /flippers\_cmd [nifti\_ros\_drivers/FlippersState]
- \* /brake [std\_msgs/Bool]
- \* /cmd\_vel [geometry\_msgs/Twist]
- \* /enable [std\_msgs/Bool]

FlippersState Message:

\$ rosmsg show nifti\_ros\_drivers/FlippersState float64 frontLeft float64 frontRight float64 rearLeft float64 rearRight

**K ロ ▶ K @ ▶ K 할 X X 할 X 및 할 X X Q Q O \*** 

### nifti robot node

RobotStatus Message:

```
$ rosmsg show nifti_ros_drivers/RobotStatus
float64 battery_level
int32 battery_status
bool brake_on
float64 scanning_speed
nifti_ros_drivers/ControllersStatus controllers_status
  int32 core
  int32 track_left
  int32 track_right
  int32 flipper_front_left
  int32 flipper_front_right
  int32 flipper_rear_left
  int32 flipper_rear_right
```
**K ロ ▶ K @ ▶ K 할 X X 할 X 및 할 X X Q Q O** 

### nifti teleop joy

#### **Controls**

- b2 deadman button: nothing happens if not pressed down,
- a0–1 (left joystick) velocity control,
	- b1 run mode: moves faster when pressed down,
- b5–8 flipper select: if pressed the flipper can be moved with:
	- $a5$  (cross up/down) move selected flippers up or down,
	- a4 (cross left/right) change laser rolling speed,
	- b9 enable button: send an enable command to the controllers (soft reset to go out of fault mode),

**KORKAR KERKER E VOOR** 

b10 brake button: toggle differential brake.

# Mux

### Purpose

- $\triangleright$  having both some joystick control and navigation,
- $\blacktriangleright$  multiplexes both velocity topics,
- $\blacktriangleright$  choice based on deadman button;

#### Implementation

- $\blacktriangleright$  topic\_tools/mux node,
- $\triangleright$  output: / cmd\_vel,
- $\triangleright$  inputs: /nifti\_teleop\_joy/cmd\_vel and /nav/cmd\_vel,

**K ロ ▶ K @ ▶ K 할 X X 할 X 및 할 X X Q Q O** 

 $\triangleright$  selection by the nifti\_teleop\_joy node.

## rxgraph

#### \$ roslaunch nifti teleop nifti teleop joy.launch

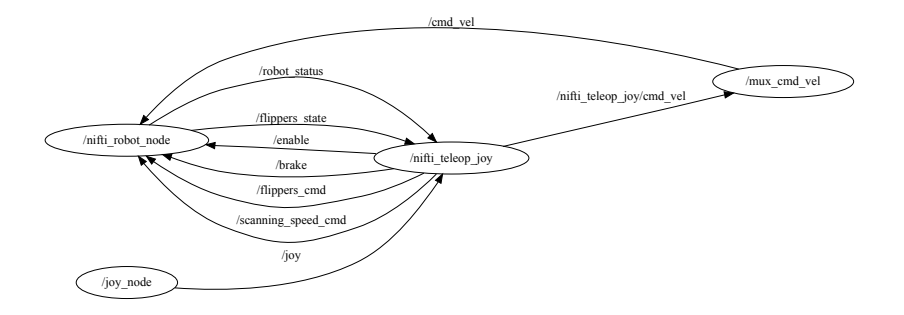

K ロ ▶ K @ ▶ K 할 ▶ K 할 ▶ | 할 | © 9 Q @

## Getting documentation

### Doxygen

- ▶ \$ rosrun rosdoc rosdoc nifti\_ros\_drivers
- $\triangleright$  open doc/nifti\_ros\_drivers/html/index.html

**K ロ ▶ K @ ▶ K 할 X X 할 X 및 할 X X Q Q O** 

- ▶ \$ rosrun rosdoc rosdoc nifti\_teleop
- popen doc/nifti\_teleop/html/index.html
- $\triangleright$  code is fairly commented: read it!

## Conclusion and outlook

### Current state:

- $\triangleright$  works both in simulation and on the robot.
- $\triangleright$  tested nearly 2 hours on the robot,
- $\blacktriangleright$  documented;

### To do:

- $\blacktriangleright$  checking controller errors,
- $\triangleright$  implementing diagnostics (deciding what),

K ロ ▶ K @ ▶ K 할 ▶ K 할 ▶ 이 할 → 9 Q @

- $\blacktriangleright$  parameters?
- $\triangleright$  (opt.) better flippers management?
- $\blacktriangleright$  diamondback support, tf2?, ...